## Instructions to use SAC on the platform

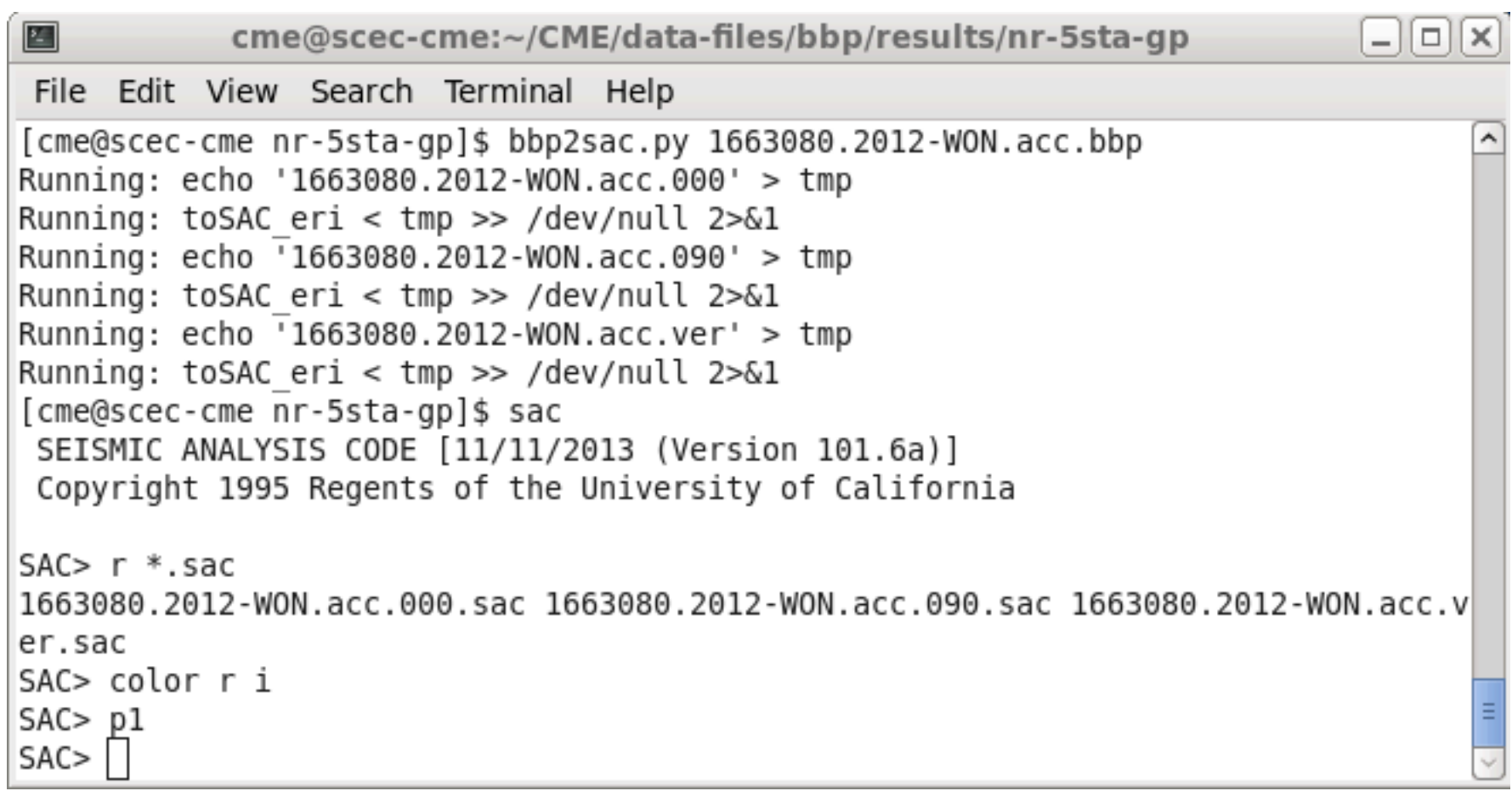

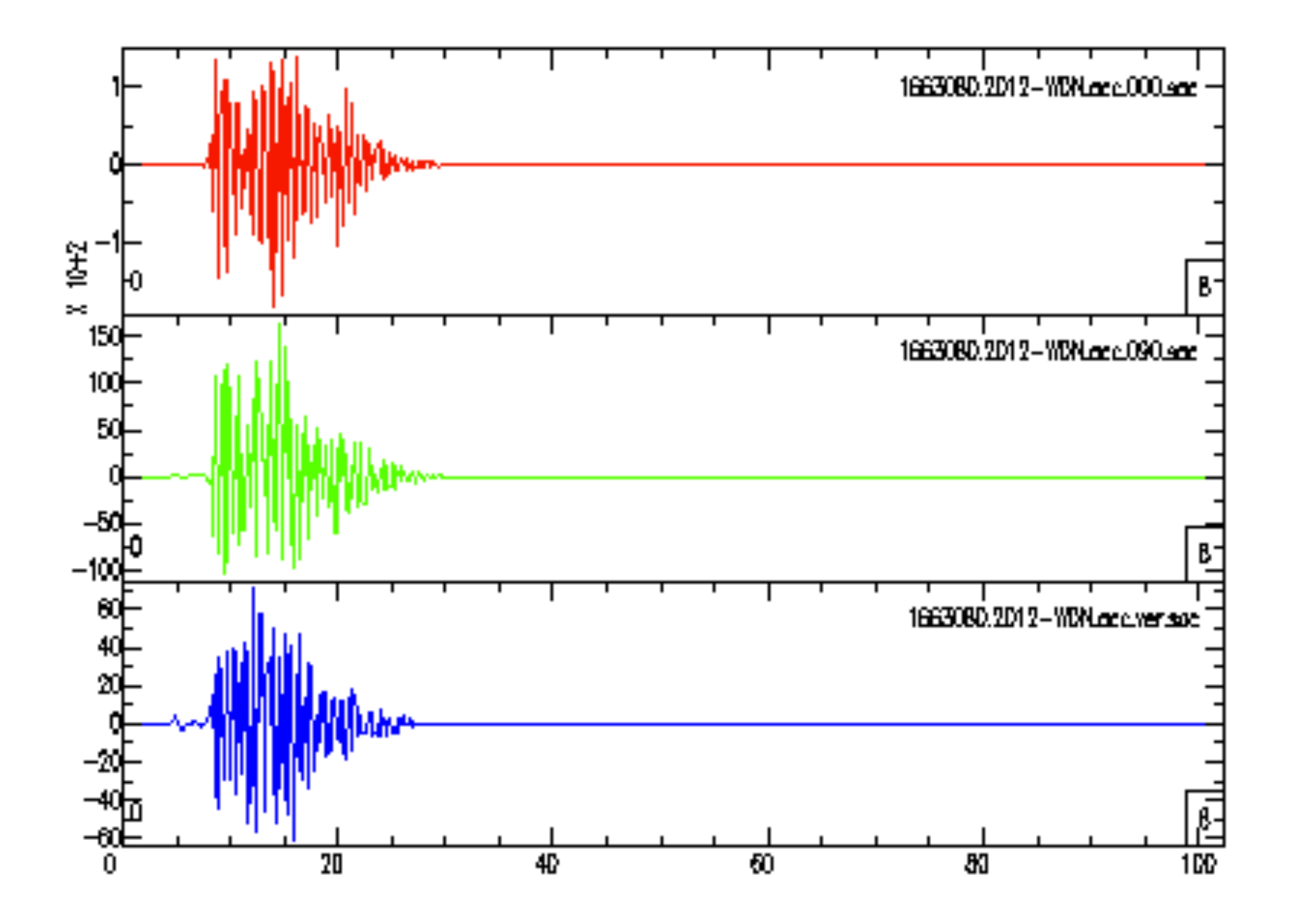

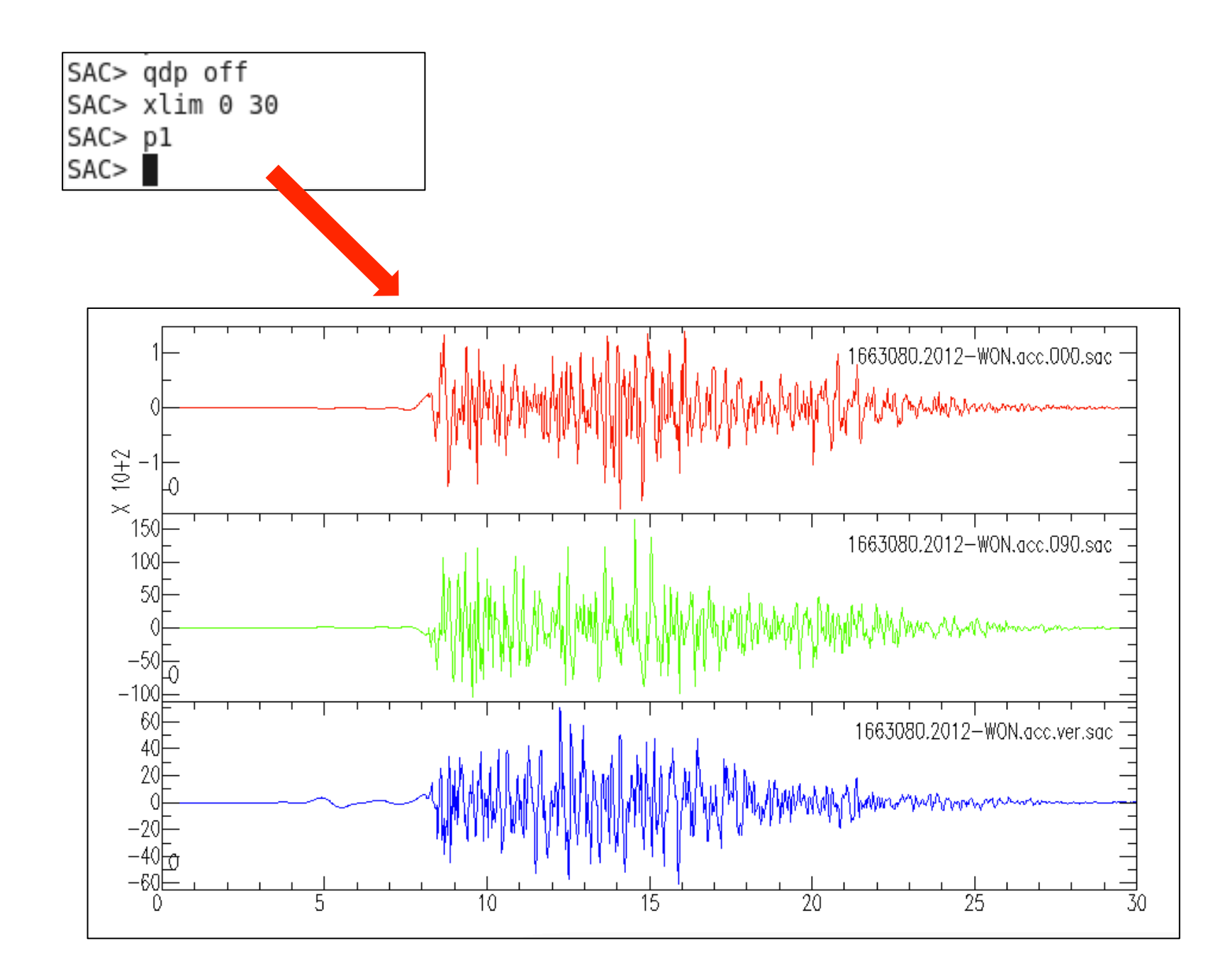

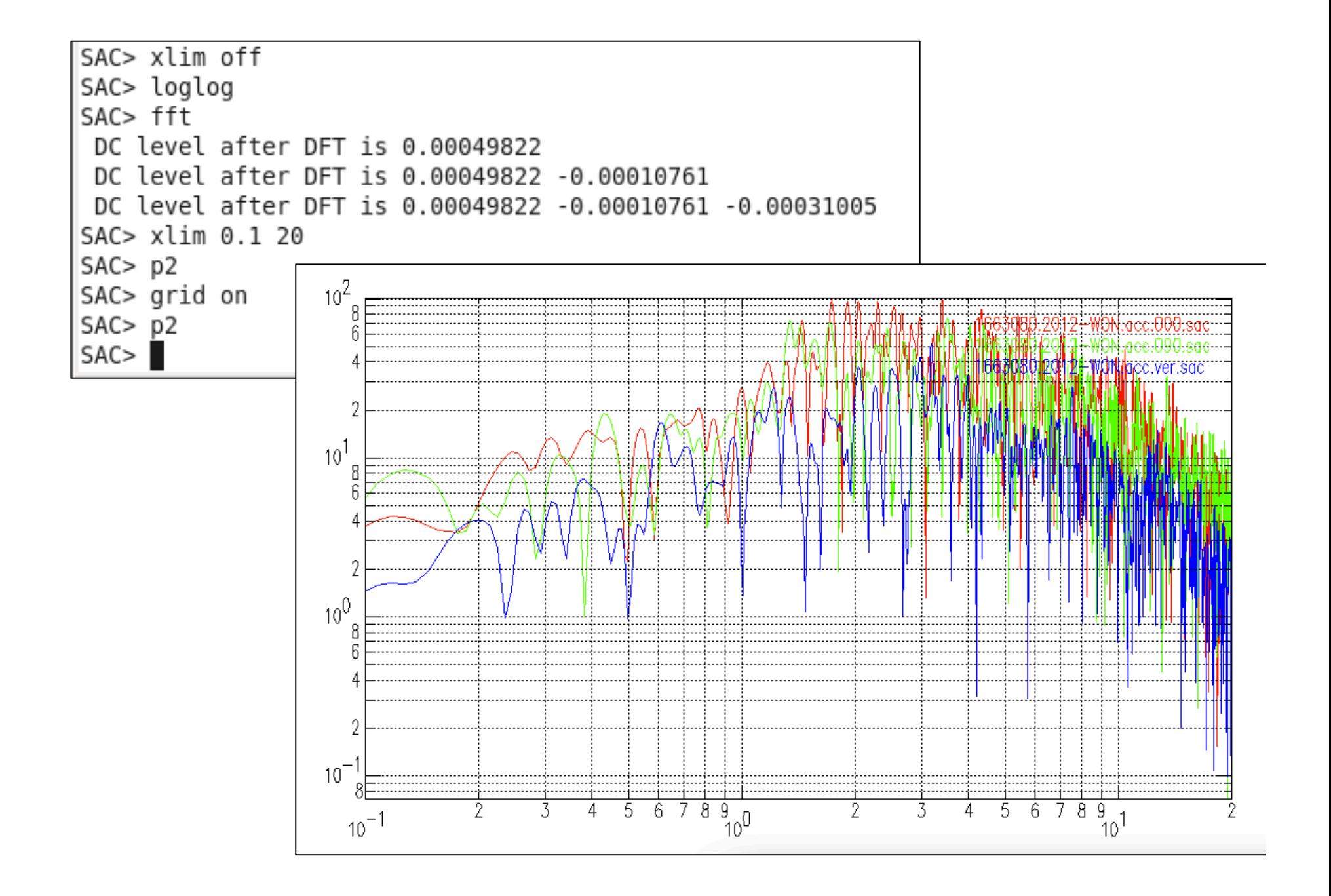

SAC> bd sgf  $SAC > p2$ SAC> sgftops f001.sgf 1663080.2012.ps  $SAC > q$ [cme@scec-cme nr-5sta-gp]\$ ps2pdf 1663080.2012.ps [cme@scec-cme nr-5sta-gp]\$ gimp 1663080.2012.pdf [cme@scec-cme nr-5sta-gp]\$

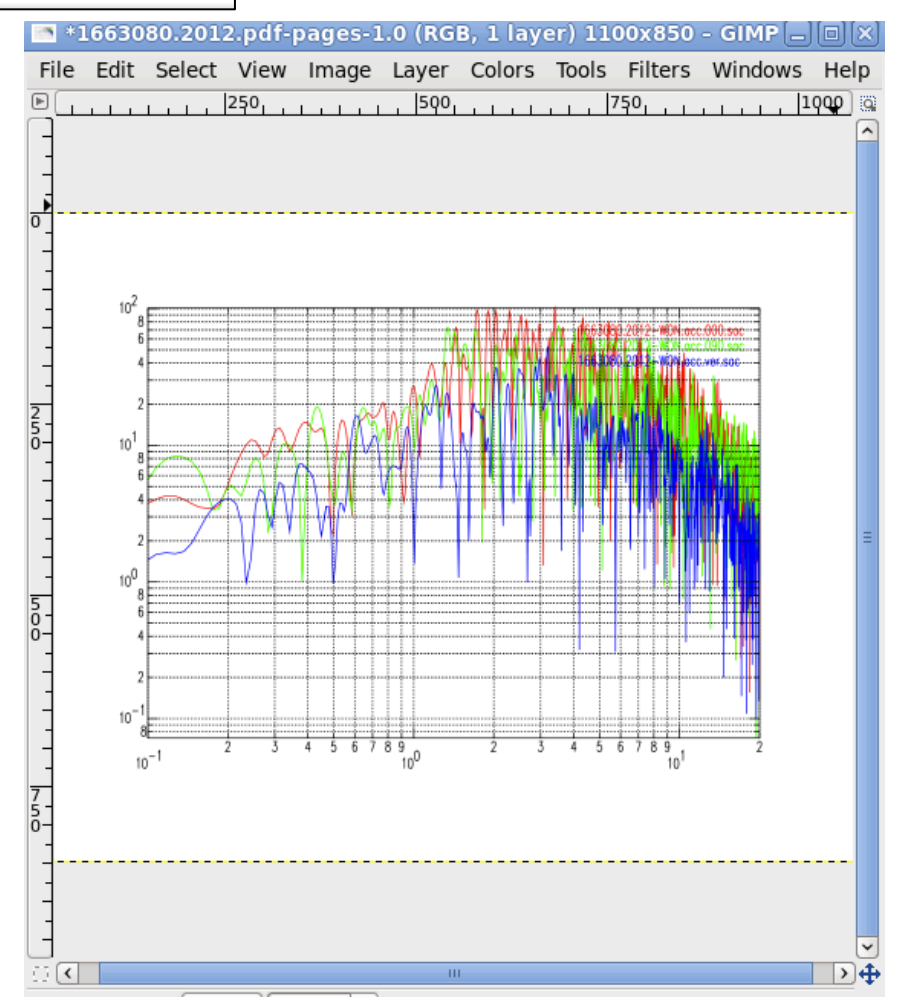

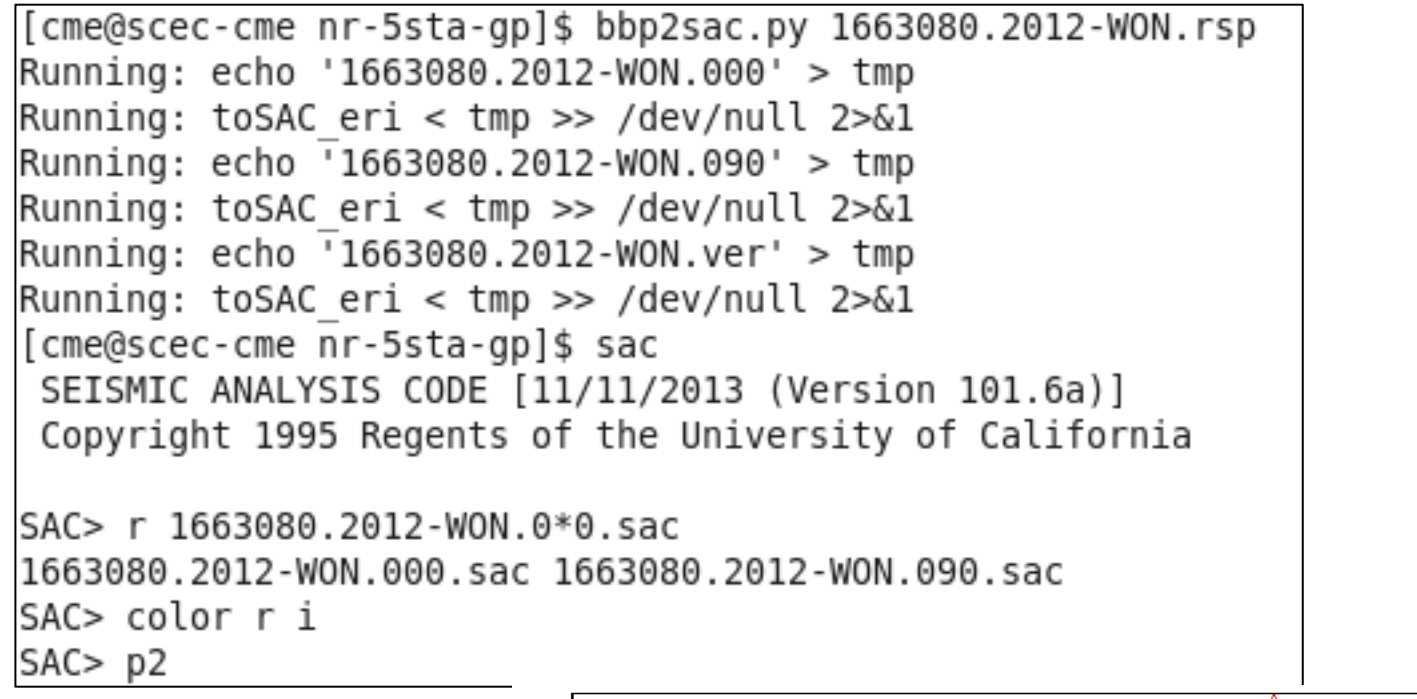

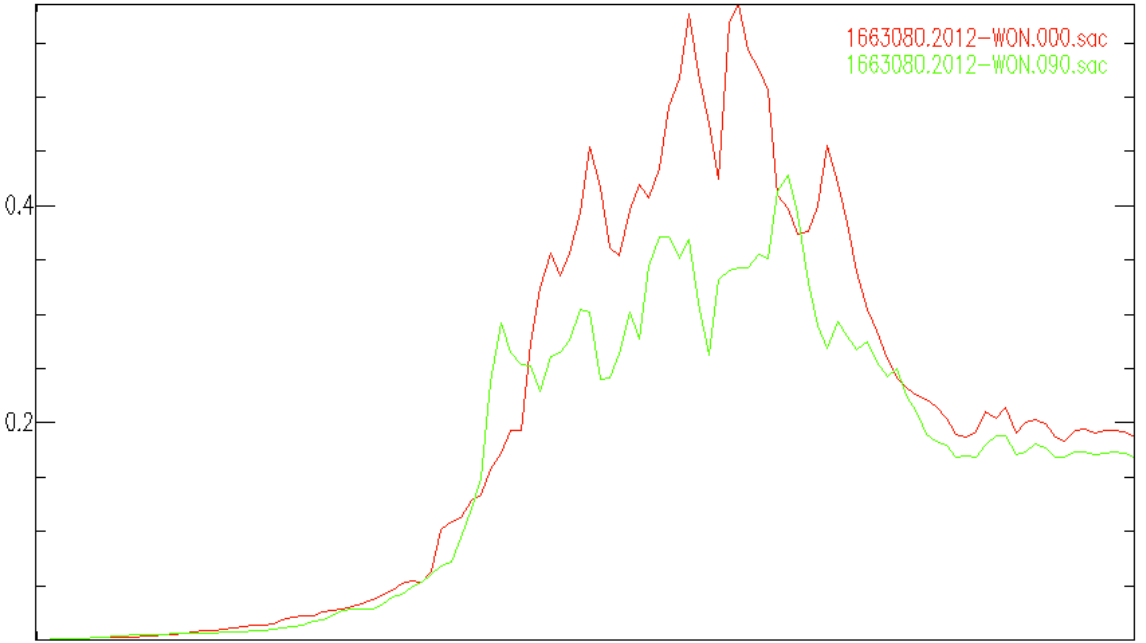